# **Application: gvSIG desktop - gvSIG bugs #3578**

**Problema al publicar y unir a mapfile existente**

06/10/2015 09:14 AM - José Vicente Higón

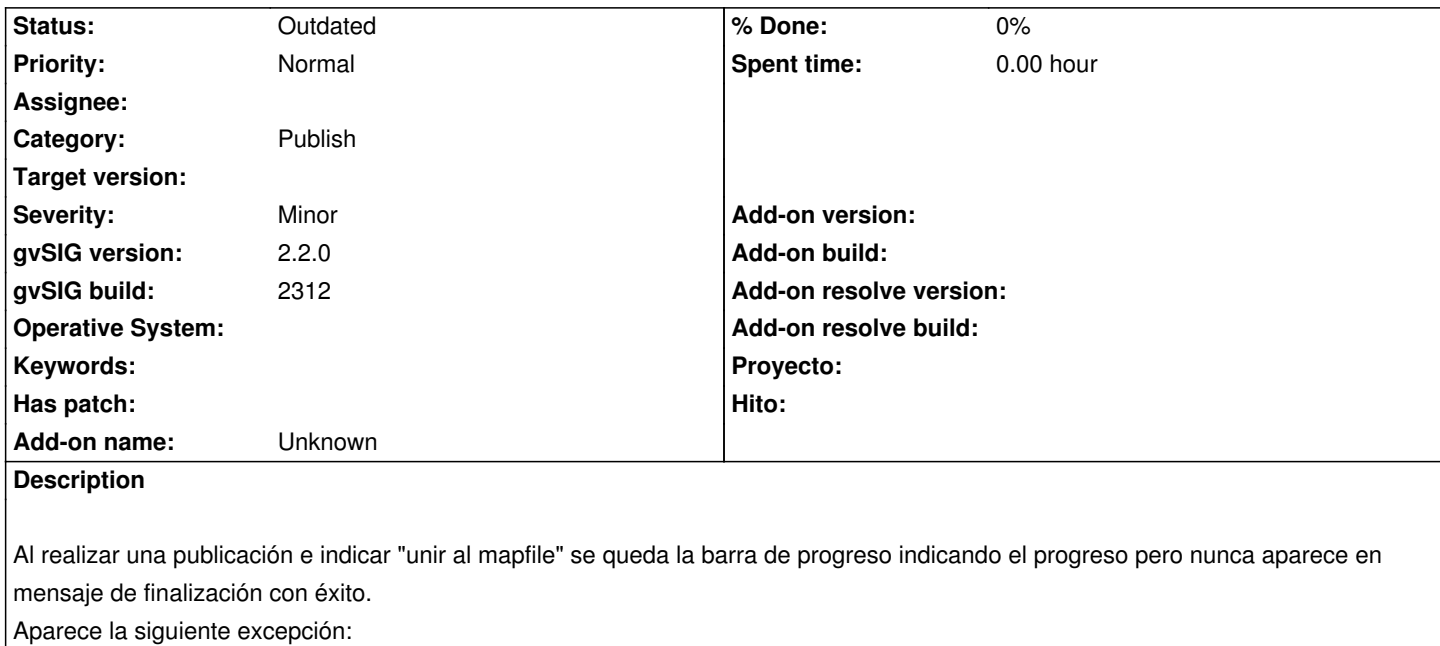

 INFO [AWT-EventQueue-0] (Messages.java:777) - [org.gvsig.i18n.Messages] Cannot find translation for key 'MapProxy'. Exception in thread "Thread-15" java.lang.NullPointerException at org.gvsig.publish.impl.mapserver.utils.MapServer.loadSymbolsImages(MapServer.java:517) at org.gvsig.publish.impl.mapserver.utils.MapServer.publish(MapServer.java:444) at org.gvsig.publish.impl.mapserver.MapserverService.makepublish(MapserverService.java:175) at org.gvsig.publish.impl.mapserver.MapserverService.publish(MapserverService.java:124) at org.gvsig.publish.impl.mapserver.MapserverService.publish(MapserverService.java:86) at org.gvsig.publish.app.mainplugin.PublishClientExtension\$1.run(PublishClientExtension.java:140) at java.lang.Thread.run(Thread.java:745)

NOTA: La carpeta que contenía los mapfiles se ha movido de sitio

## **History**

## **#1 - 06/10/2015 10:02 AM - José Badía**

Hola,

Quería ver si puedes detallar un poco más los pasos que se realizan para que ocurra este error:

- ¿Las capas tienen simbología?
- ¿se crea una, se cambia de carpeta y luego se crea la otra en la nueva ubicación?

## **#2 - 10/26/2015 06:01 PM - Álvaro Anguix**

*- Assignee deleted (José Badía)*

### **#3 - 02/04/2019 05:09 PM - Álvaro Anguix**

*- Status changed from New to Outdated*